# **ICIST2023**

#### EasyChair Home Attendee Contact

# 11<sup>th</sup> ICIST 2023

The 11<sup>th</sup> International Conference on the Integration of Science and Technology for Sustainable Development 2023

December 7 - 9, 2023

Sathyabama Institute of Science and Technology Chennai, Tamil Nadu, India

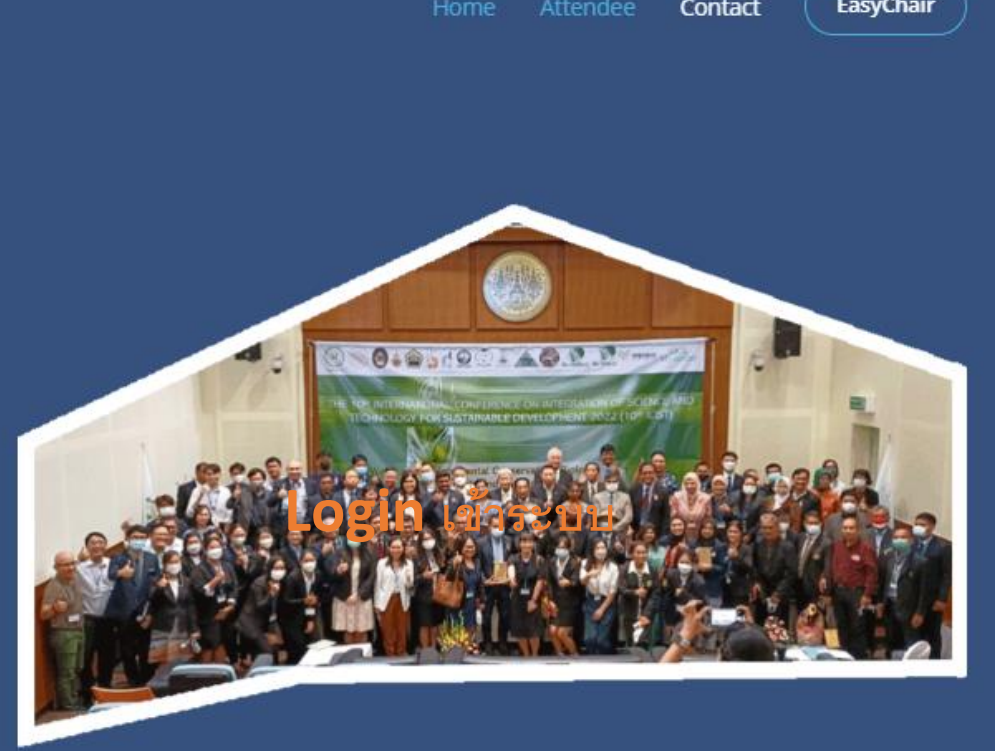

Submission **Attendee** 

**Link from website:** http://www.aatsea.org/icist2023/

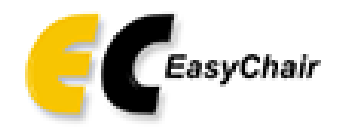

## Log in to EasyChair for ICIST202X

Session timeout! You have to log in again.

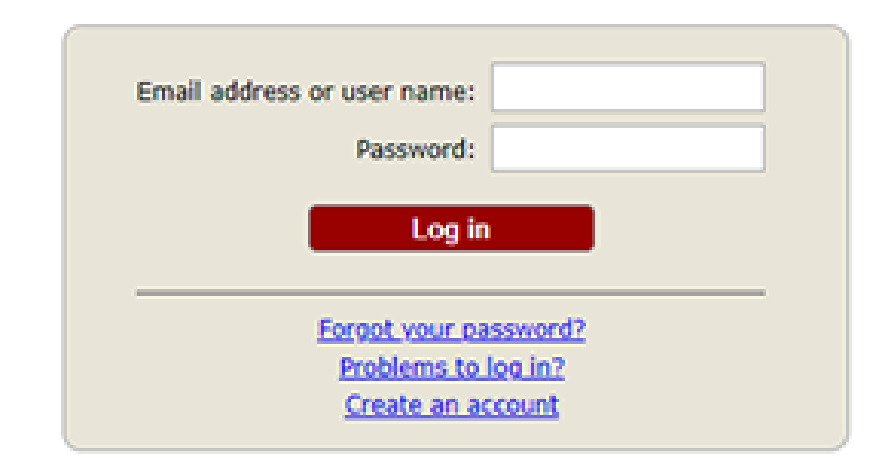

Submission of new papers for ICIST2023 (The 11th International Conference on the Integration of Science and Tecl

**Login to System** 

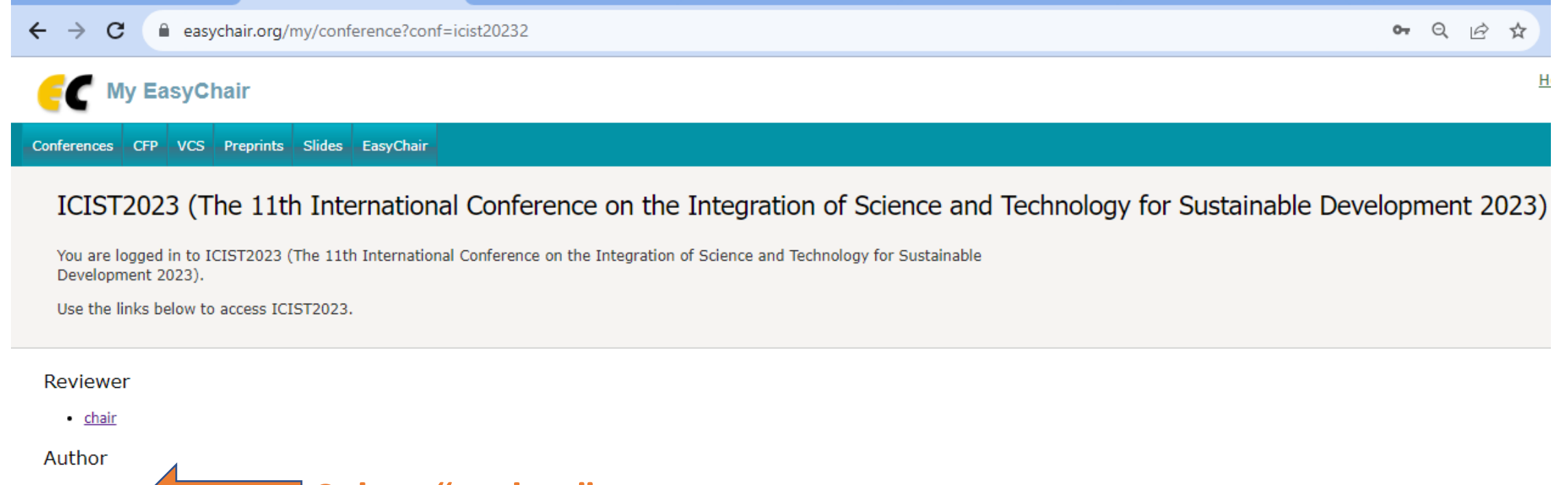

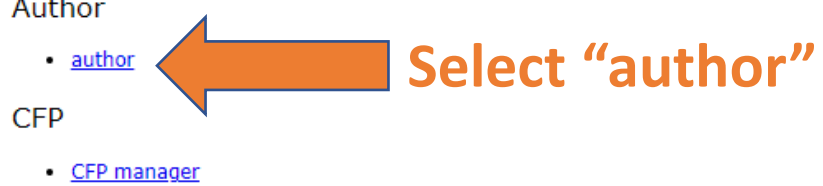

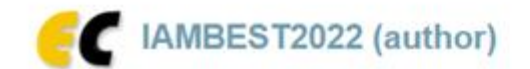

Submission 1 IAMBEST2022 Premium Conference News EasyChair

#### My Submissions for IAMBEST202X

Using the submission author environment you can view your submissions to IAMBEST2022. New submissions or updates of your existing submissions are disabled.

To view your existing submission click on the corresponding "view" icon.

Additional information about submission to IAMBEST2022 can be found at the IAMBEST2022 Web page.

Questions about submissions can be sent to the conference contact email iambest.kmitl@gmail.com.

Please note that if you do nothing (not even click on the menu) for more than two hours, your session will expire and you will have to log in again.

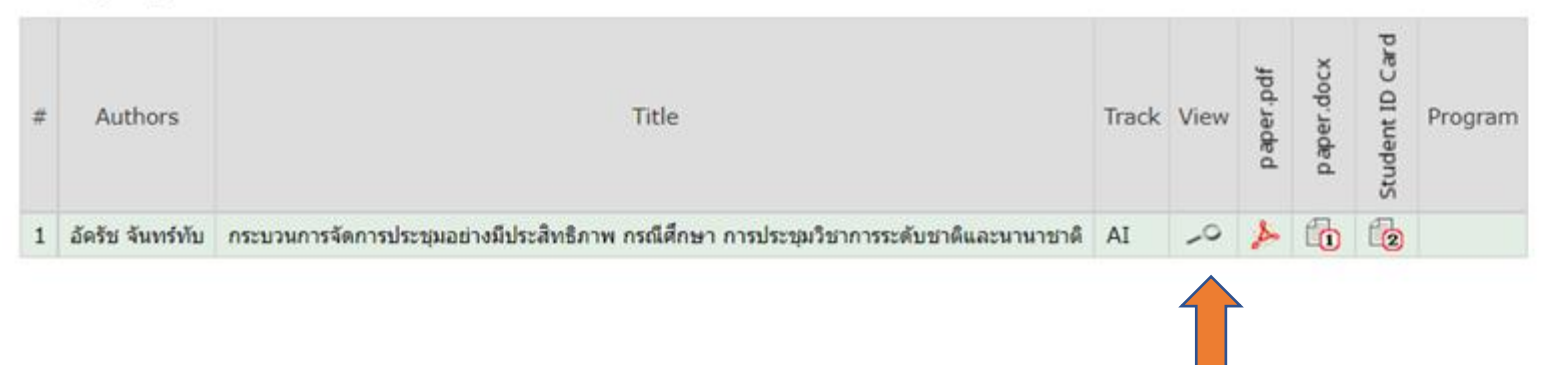

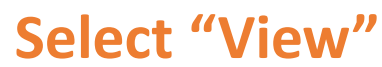

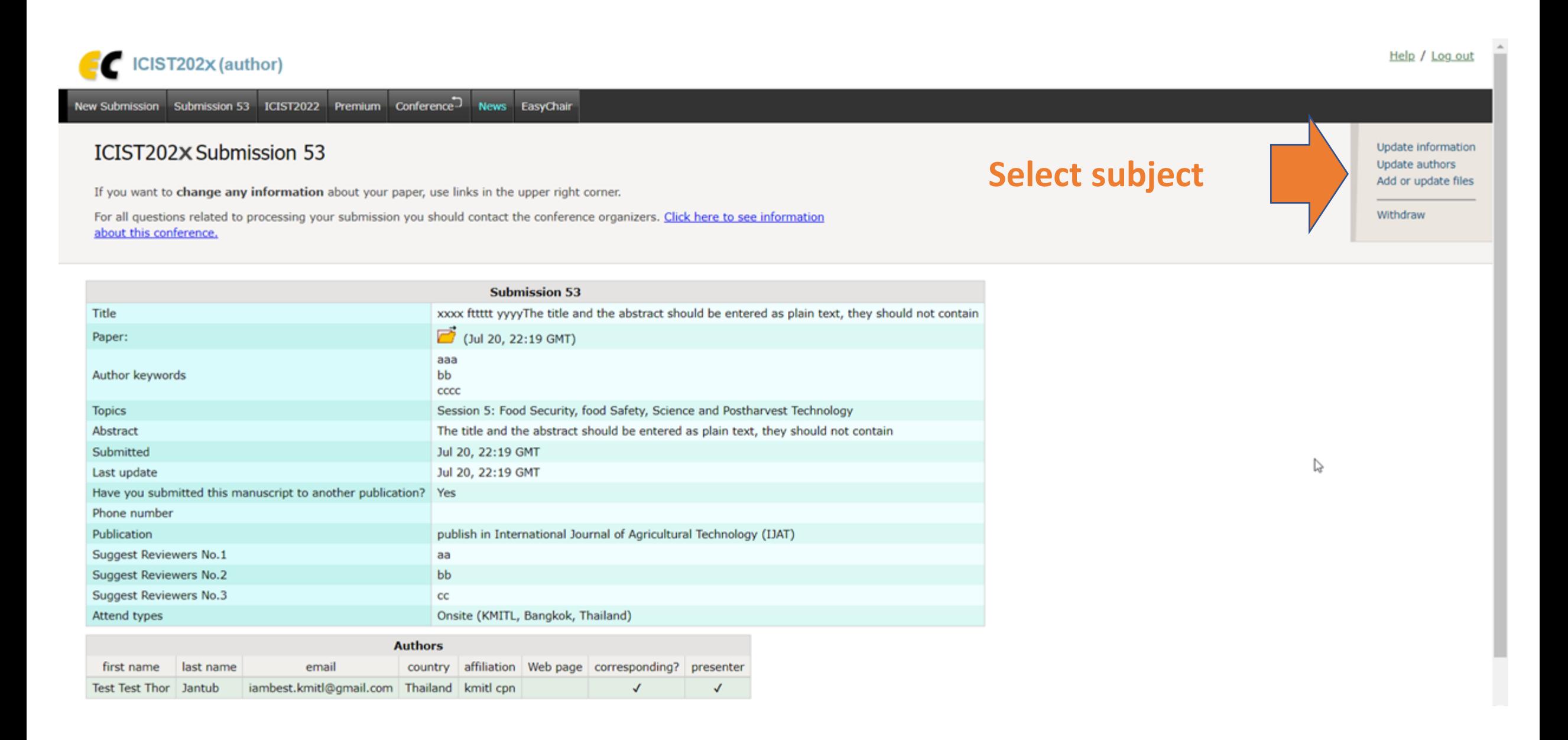

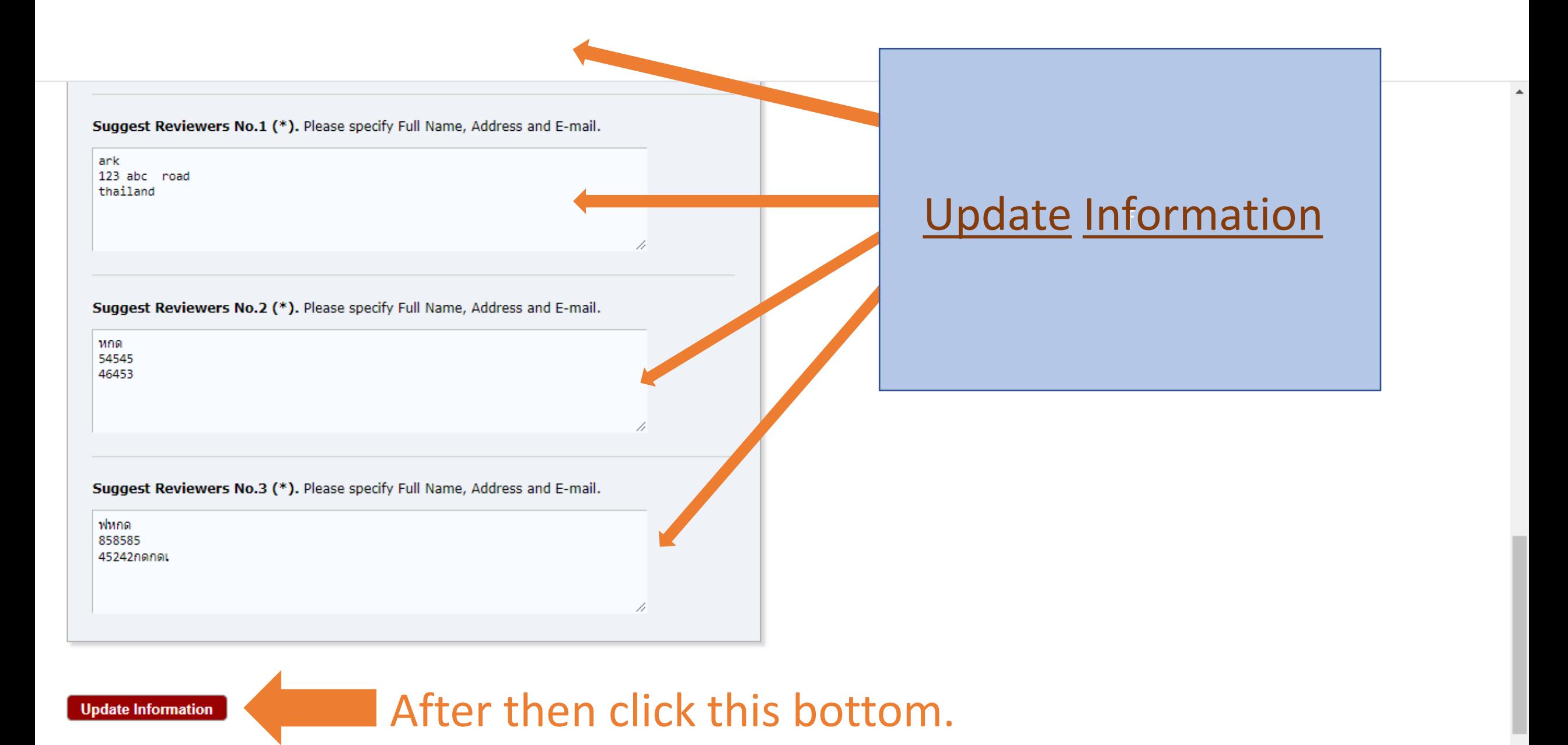

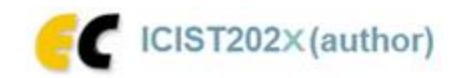

New Submission Submission 53 ICIST2022 Premium Conference News EasyChair

### Update Files for Submission 53

Use the form below to upload or update files for your submission.

The file is mandatory and cannot be deleted.

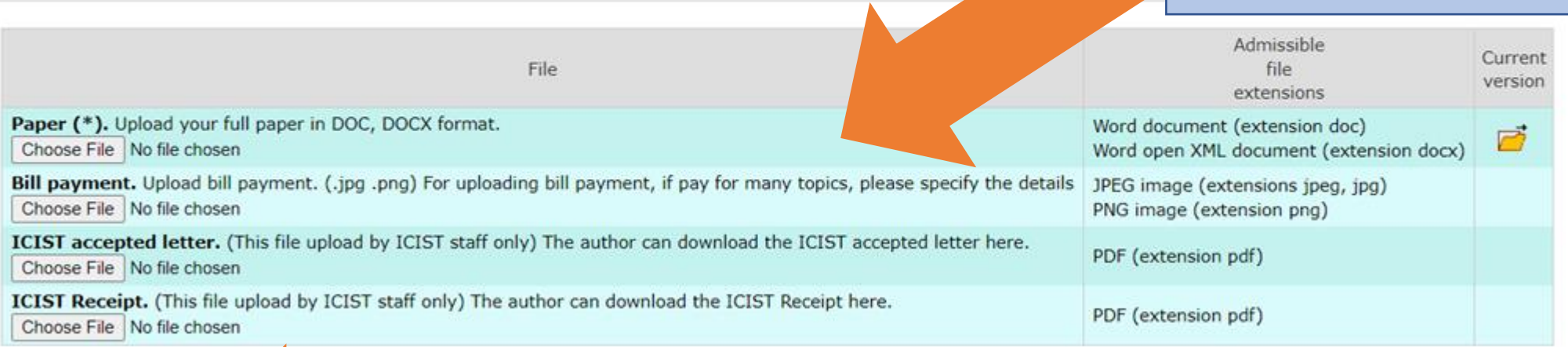

**Add or Update files** 

**Submit** 

After then click this bottom.